# Package 'spectre'

July 17, 2021

Type Package

Title Predict Regional Community Composition

Version 1.0.2

Maintainer Craig Simpkins <simpkinscraig063@gmail.com>

Description Predict regional community composition at a fine spatial resolution using only sparse biological and environmental data. The package is based on the DynamicFOAM algorithm described in Mokany et al. (2011) [<doi:10.1111/j.1461-0248.2011.01675.x>](https://doi.org/10.1111/j.1461-0248.2011.01675.x).

License GPL-3

Depends  $R$  ( $>= 3.5$ )

**Imports** ggplot2,  $\text{Rcpp}$  ( $>= 1.0.1$ )

Suggests dplyr, testthat (>= 3.0.2), knitr, rmarkdown, covr, RcppProgress

LinkingTo Rcpp, RcppProgress, testthat

ByteCompile true

Encoding UTF-8

LazyData true

RoxygenNote 7.1.1

SystemRequirements C++11

VignetteBuilder knitr

NeedsCompilation yes

Author Craig Simpkins [aut, cre], Sebastian Hanss [aut], Maximilian Hesselbarth [aut], Matthias Spangenberg [aut], Jan Salecker [aut]

Repository CRAN

Date/Publication 2021-07-17 06:30:02 UTC

# <span id="page-1-0"></span>R topics documented:

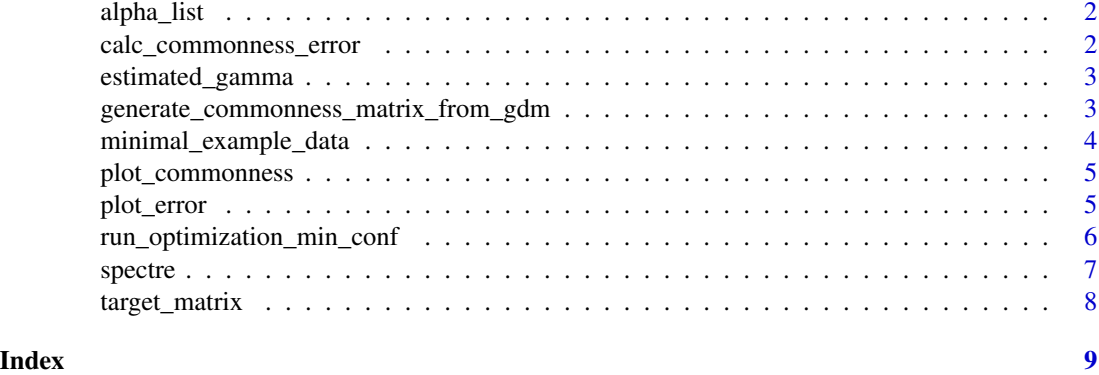

alpha\_list *Matrix of predicted alpha diversity in each cell.*

#### Description

Matrix of predicted alpha diversity in each cell.

#### Usage

alpha\_list

#### Format

vector.

calc\_commonness\_error *calc\_commonness\_error*

### Description

Calculate commonness error

#### Usage

```
calc_commonness_error(x, objective_matrix)
```
#### Arguments

x Results object from run\_optimization\_min\_conf.

objective\_matrix

Matrix from (modeled) alpha-diversity and Bray-Curtis dissimilarity

#### <span id="page-2-0"></span>estimated\_gamma 3

#### Details

Calculate mean absolute commonness error (MAE\_c) and relative commonness error in percentage (RCE).

#### Value

vector

estimated\_gamma *Total (estimated) species in the system.*

#### Description

Total (estimated) species in the system.

#### Usage

estimated\_gamma

#### Format

numeric

generate\_commonness\_matrix\_from\_gdm

*generate\_commonness\_matrix\_from\_gdm*

#### Description

Creates a pairwise site by site commonness matrix from estimates of species richness and Bray-Curtis dissimilarity.

#### Usage

```
generate_commonness_matrix_from_gdm(gdm_predictions, alpha_list)
```
#### Arguments

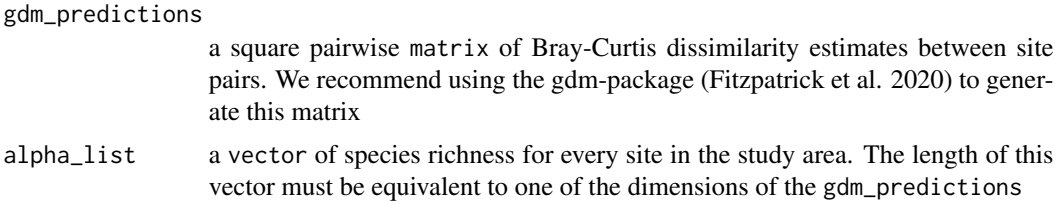

#### <span id="page-3-0"></span>Details

generate\_commonness\_matrix\_from\_gdm uses a vector of estimated species richness per site and a pairwise matrix of site by site Bray-Curtis dissimilarity (we recommend using the gdm-package (Fitzpatrick et al. 2020) to generate this matrix) to produce a matrix of the estimated species in common between site pairs (referred to as a commonness matrix). The commonness between sites is calculated using

$$
C_{ij} = (1 - \beta_{ij})(S_i + S_j)/2
$$

Where  $\beta_{ij}$  is the dissimilarity between sites,  $C_{ij}$  is the species in common between sites, and S is the number of species in each site. For more details see Mokany et al 2011.

#### Value

A pairwise site by site matrix of the number of species in common between each site pair, with dimensions equal to that of the provided dissimilarity matrix.

#### References

Mokany, K., Harwood, T.D., Overton, J.M., Barker, G.M., & Ferrier, S. (2011). Combining  $\alpha$  and  $\beta$ diversity models to fill gaps in our knowledge of biodiversity. Ecology Letters, 14(10), 1043-1051.

minimal\_example\_data *List with example data created using the* gdm *package*

#### Description

List with example data created using the gdm package

#### Usage

```
minimal_example_data
```
#### Format

list

<span id="page-4-0"></span>plot\_commonness *plot\_commonness*

#### Description

Plot commonness between observed and optimized data

#### Usage

plot\_commonness(x, target)

#### Arguments

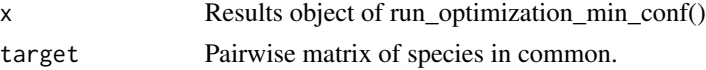

#### Details

Plot a heatmap of commonness between observed data and optimized data. This visual style allows for easier spatial understanding of commonness differences to be ascertained.

#### Value

ggplot

plot\_error *plot\_error*

#### Description

Plot the absolute error

#### Usage

plot\_error(x)

#### Arguments

x Results object from run\_optimization\_min\_conf

#### Details

Plot error over time

#### Value

ggplot

#### <span id="page-5-0"></span>References

xxx

run\_optimization\_min\_conf

*run\_optimization\_min\_conf*

#### Description

Generate an optimized estimate of community composition (species presences and absences) for every site in the study area.

#### Usage

```
run_optimization_min_conf(
  alpha_list,
  total_gamma,
  target,
 max_iterations,
 partial_solution = NULL,
 fixed_species = NULL,
 seed = NA,
 verbose = TRUE,
  interruptible = TRUE
\mathcal{L}
```
#### Arguments

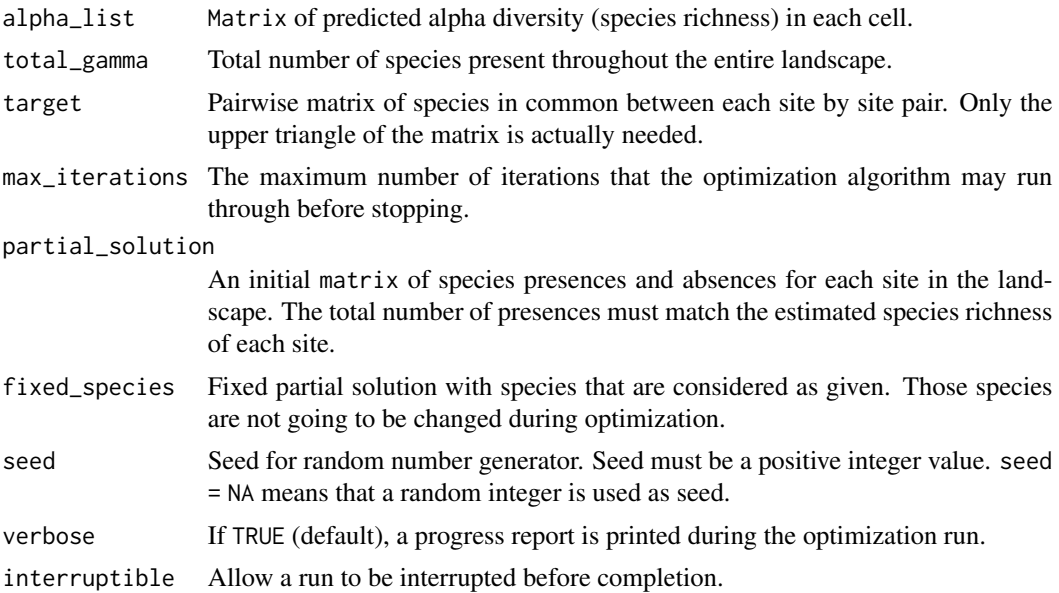

#### <span id="page-6-0"></span>spectre  $\overline{7}$

#### Details

run\_optimization\_min\_conf is the core function of the spectre package. The underlying algorithm of this function is adapted from Mokany et al. (2011). A pairwise commonness matrix (having the same structure as the target matrix) is calculated from the partial\_solution matrix and the value difference with the target determined. If a difference is present and depending on the set stopping criteria the algorithm continues. A random site in the presence/absence matrix is selected, and a random presence record at this site replaced with an absence. Every absence in the selected site is then individually flipped to a presence and the value difference with the objective recorded. The presence record which resulted in the lowest value difference (minimum conflict) is retained. This cycle continues, with a random site selected every iteration, until the pairwise commonness and objective matrices match or the algorithm runs beyond the max\_iterations.

#### Value

A species presence/absence matrix of the study landscape.

#### References

Mokany, K., Harwood, T.D., Overton, J.M., Barker, G.M., & Ferrier, S. (2011). Combining  $\alpha$  and  $\beta$ diversity models to fill gaps in our knowledge of biodiversity. Ecology Letters, 14(10), 1043-1051.

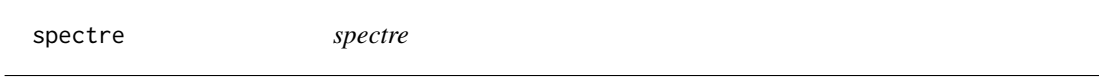

#### Description

The goal of spectre is to provide an open source tool capable of predicting regional community composition at fine spatial resolutions using only sparse biological and environmental data.

#### Author(s)

Maintainer: Craig Simpkins <simpkinscraig063@gmail.com>

Authors:

- Sebastian Hanss
- Maximilian Hesselbarth
- Matthias Spangenberg
- Jan Salecker

<span id="page-7-0"></span>

## Description

Pairwise matrix of species in common.

## Usage

target\_matrix

#### Format

matrix

# <span id="page-8-0"></span>Index

∗ datasets alpha\_list, [2](#page-1-0) estimated\_gamma, [3](#page-2-0) minimal\_example\_data, [4](#page-3-0) target\_matrix, [8](#page-7-0)

alpha\_list, [2](#page-1-0)

calc\_commonness\_error, [2](#page-1-0)

estimated\_gamma, [3](#page-2-0)

generate\_commonness\_matrix\_from\_gdm, [3](#page-2-0)

minimal\_example\_data, [4](#page-3-0)

plot\_commonness, [5](#page-4-0) plot\_error, [5](#page-4-0)

run\_optimization\_min\_conf, [6](#page-5-0)

spectre, [7](#page-6-0) spectre-package *(*spectre*)*, [7](#page-6-0)

target\_matrix, [8](#page-7-0)